## Package 'rtrim'

April 21, 2020

<span id="page-0-0"></span>Version 2.1.1

Date 2020-04-19

Title Trends and Indices for Monitoring Data

Description The TRIM model is widely used for estimating growth and decline of animal populations based on (possibly sparsely available) count data. The current package is a reimplementation of the original TRIM software developed at Statistics Netherlands by Jeroen Pannekoek. See <https://www.cbs.nl/en-gb/society/nature-and-environment/indices-andtrends%2d%2dtrim%2d%2d> for more information about TRIM.

#### URL <https://github.com/markvanderloo/rtrim>

BugReports <https://github.com/markvanderloo/rtrim/issues>

LazyLoad yes LazyData no License EUPL Type Package Imports methods, utils, stats, graphics, grDevices Suggests testthat, knitr, rmarkdown, R.rsp RoxygenNote 7.1.0 Encoding UTF-8 VignetteBuilder knitr, R.rsp NeedsCompilation no Author Patrick Bogaart [aut, cre], Mark van der Loo [aut], Jeroen Pannekoek [aut] Maintainer Patrick Bogaart <rtrim@cbs.nl> Repository CRAN Date/Publication 2020-04-21 12:20:02 UTC

## <span id="page-1-0"></span>R topics documented:

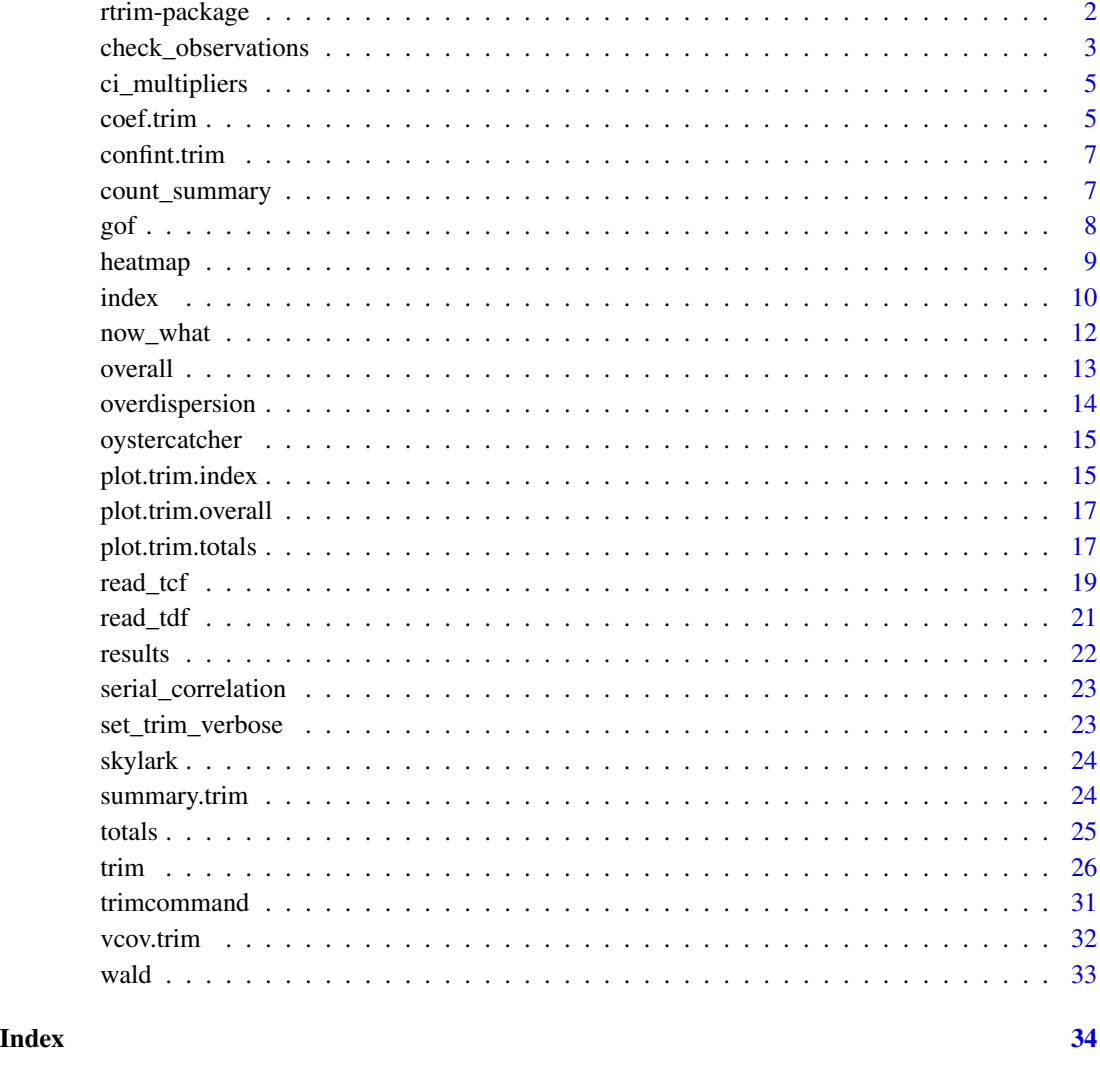

rtrim-package *Trend and Indices for Monitoring Data*

#### Description

The TRIM model is used to estimate species populations based on frequent (annual) counts at a varying collection of sites. The model is able to take account of missing data by imputing prior to estimation of population totals. The current package is a complete re-implementation of the Delphi based [TRIM](https://www.cbs.nl/en-gb/society/nature-and-environment/indices-and-trends--trim--) software developed at Statistics Netherlands by Jeroen Pannekoek.

#### <span id="page-2-0"></span>Getting started

Several vignettes have been written to document the 'rtrim' package. For everybody:

- [rtrim by example](../doc/Skylark_example.html)
- [rtrim 2 extensions](../doc/rtrim_2_extensions.html)

For users of the original Windows TRIM software:

• [rtrim for TRIM users](../doc/rtrim_for_TRIM_users.html)

For users who would like to have more insight what is going on under the hood:

- [Models and statistical methods in rtrim](#page-0-0) (PDF),
- [rtrim confidence intervals](../doc/TRIM_confidence_intervals.html)
- [Taming overdispersion.](../doc/taming_overdispersion.html)

Enjoy! The rtrim team of Statistics Netherlands

<span id="page-2-1"></span>check\_observations *Check whether there are sufficient observations to run a model*

#### Description

Check whether there are sufficient observations to run a model

#### Usage

```
check_observations(x, ...)
## S3 method for class 'data.frame'
check_observations(
  x,
 model,
 count_col = "count",
 year_col = "year",
 month_col = NULL,
 covars = character(0),
  changepoints = numeric(0),
  eps = 1e-08,
  ...
\lambda## S3 method for class 'trimcommand'
check_observations(x, ...)
## S3 method for class 'character'
check_observations(x, ...)
```
#### <span id="page-3-0"></span>Arguments

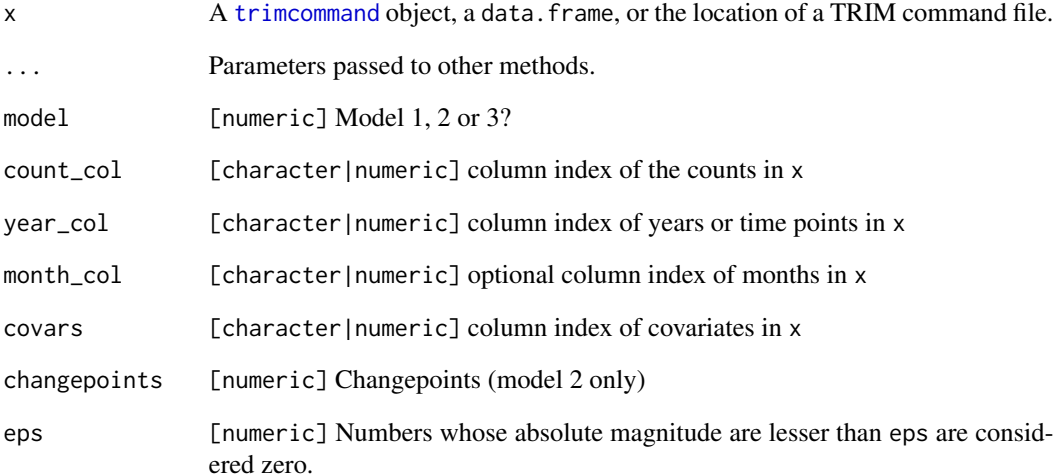

#### Value

A list with two components. The component sufficient takes the value TRUE or FALSE depending on whether sufficient counts have been found. The component errors is a list, of which the structure depends on the chosen model, that indicates under what conditions insufficient data is present to estimate the model.

- For model 3 without covariates, \$errors is a list whose single element is a vector of time points with insufficient counts.
- For model 3 with covariates, \$errors is a named list with an element for each covariate for which insufficients counts are encountered. Each element is a two-column data. frame. The first column indicates the time point, the second column indicates for which covariate value insufficient counts are found.
- For Model 2, without covariates \$errors is a list with a single element changepoints. It points out what changepoints lead to a time slice with zero observations.
- For Model 2, with covariates \$errors is a named list with an element for each covariate for which inssufficients counts are encountered. Each element is a two-column data. frame, The first colum indicates the changepoint, the second column indicates for which covariate value insufficient counts are found.

#### See Also

Other modelspec: [read\\_tcf\(](#page-18-1)), [read\\_tdf\(](#page-20-1)), [set\\_trim\\_verbose\(](#page-22-1)), [trimcommand\(](#page-30-1)), [trim\(](#page-25-1))

<span id="page-4-0"></span>

#### Description

Compute Std.err ==> conf.int multipliers.

#### Usage

```
ci_multipliers(lambda, sig2 = NULL, level = 0.95)
```
#### Arguments

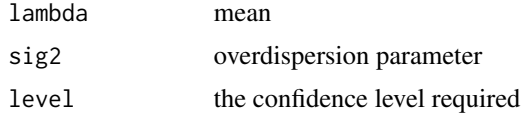

#### Value

matrix with multipliers. col1=lo; col2=hi

<span id="page-4-1"></span>coef.trim *Extract TRIM model coefficients.*

#### Description

Extract TRIM model coefficients.

#### Usage

```
## S3 method for class 'trim'
coef(object, representation = c("standard", "trend", "deviations"), ...)
```
#### Arguments

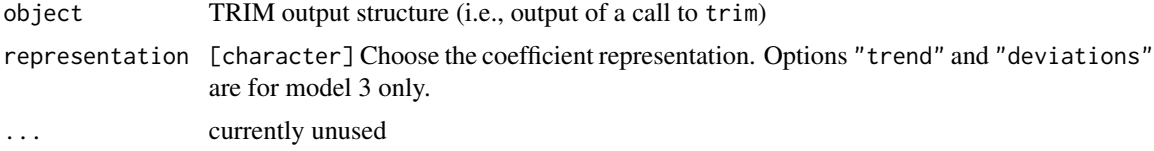

#### Value

A data.frame containing coefficients and their standard errors, both in additive and multiplicative form.

#### <span id="page-5-0"></span>Details

Extract the site, growth or time effect parameters computed with [trim](#page-25-1).

#### Additive versus multiplicative representation

In the simplest cases (no covariates, no change points), the trim Model 2 and Model 3 can be summarized as follows:

- Model 2:  $\ln \mu_{ij} = \alpha_i + \beta \times (j-1)$
- Model 3:  $\ln \mu_{ij} = \alpha_i + \gamma_i$ .

Here,  $\mu_{ij}$  is the estimated number of counts at site i, time j. The parameters  $\alpha_i$ ,  $\beta$  and  $\gamma_j$  are refererred to as coefficients in the additive representation. By exponentiating both sides of the above equations, alternative representations can be written down. Explicitly, one can show that

- Model 2:  $\mu_{ij} = a_i b^{(j-1)} = b \mu_{ij-1}$ , where  $a_i = e^{\alpha_i}$  and  $b = e^{\beta}$ .
- Model 3:  $\mu_{ij} = a_i c_j$ , where  $a_i = e^{\alpha_i}$ ,  $c_1 = 1$  and  $c_j = e^{\gamma_j}$  for  $j > 1$ .

The parameters  $a_i$ , b and  $c_j$  are referred to as coefficients in the *multiplicative form*.

#### Trend and deviation (Model 3 only)

The equation for Model 3

 $\ln \mu_{ij} = \alpha_i + \gamma_j,$ 

can also be written as an overall slope resulting from a linear regression of the  $\mu_{ij}$  over time, plus site- and time effects that record deviations from this overall slope. In such a reparametrisation the previous equation can be written as

 $\ln \mu_{ij} = \alpha_i^* + \beta^* d_j + \gamma_j^*,$ 

where  $d_i$  equals j minus the mean over all j (i.e. if  $j = 1, 2, \ldots, J$  then  $d_i = j - (J + 1)/2$ ). It is not hard to show that

- The  $\alpha_i^*$  are the mean  $\ln \mu_{ij}$  per site
- The  $\gamma_j^*$  must sum to zero.

The coefficients  $\alpha_i^*$  and  $\gamma_j^*$  are obtained by setting representation="deviations". If representation="trend", the overall trend parameters  $\beta^*$  and  $\alpha^*$  from the overall slope defined by  $\alpha^* + \beta^* d_j$  is returned.

Finally, note that both the overall slope and the deviations can be written in multiplicative form as well.

#### See Also

```
Other analyses: confint.trim(), gof(), index(), now_what(), overall(), overdispersion(),
plot.trim.index(), plot.trim.overall(), results(), serial_correlation(), summary.trim(),
totals(), trim(), vcov.trim(), wald()
```

```
data(skylark)
z <- trim(count ~ site + time, data=skylark, model=2, overdisp=TRUE)
coefficients(z)
```
<span id="page-6-1"></span><span id="page-6-0"></span>

#### Description

Computes confidence intervals for the time-totals of a TRIM model. Both imputed and fitted timetotals are supported, and the confidence level can be specified.

#### Usage

```
## S3 method for class 'trim'
confint(object, parm = c("imputed", "fitted"), level = 0.95, ...)
```
#### Arguments

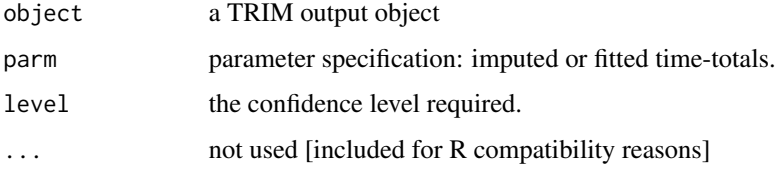

#### See Also

```
Other analyses: coef.trim(), gof(), index(), now_what(), overall(), overdispersion(),
plot.trim.index(), plot.trim.overall(), results(), serial_correlation(), summary.trim(),
totals(), trim(), vcov.trim(), wald()
```
#### Examples

```
data(skylark2)
z <- trim(count ~ site + year, data=skylark2, model=3)
CI \leftarrow \text{confint}(z)
```
count\_summary *Compute a summary of counts*

#### Description

Summarize counts over a trim input dataset. Sites without counts are removed before any counting takes place (since these will not be used when calling [trim](#page-25-1)). For the remaining records, the total number of zero-counts, positive counts, total number of observed counts and the total number of missings are reported.

#### Usage

```
count_summary(
  x,
  count_col = "count",
  site_col = "site",
 year_col = "year",
 eps = 1e-08
)
```
#### Arguments

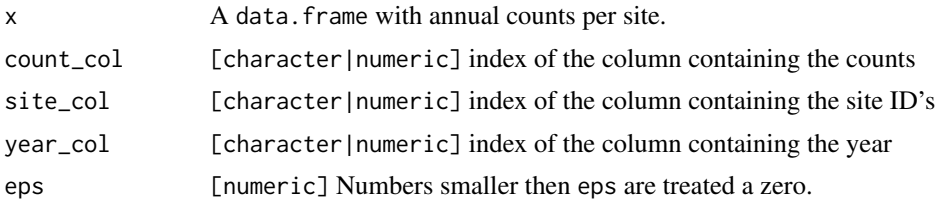

#### Value

A list of class count. summary containing individual names.

#### Examples

data(skylark) count\_summary(skylark)

s <- count\_summary(skylark) s\$zero\_counts # obtain number of zero counts

<span id="page-7-1"></span>gof *Extract TRIM goodness-of-fit information.*

#### Description

[trim](#page-25-1) computes three goodness-of-fit measures:

- Chi-squared
- Likelihood ratio
- Akaike Information content

#### Usage

gof(x)

## S3 method for class 'trim' gof(x)

<span id="page-7-0"></span>

#### <span id="page-8-0"></span>heatmap 9

#### Arguments

x an object of class [trim](#page-25-1) (as returned by [trim](#page-25-1))

#### Value

a list of type "trim.gof", containing elements chi2, LR and AIC, for Chi-squared, Likelihoof Ratio and Akaike informatiuon content, respectively.

#### See Also

```
Other analyses: coef.trim(), confint.trim(), index(), now_what(), overall(), overdispersion(),
plot.trim.index(), plot.trim.overall(), results(), serial_correlation(), summary.trim(),
totals(), trim(), vcov.trim(), wald()
```
#### Examples

```
data(skylark)
z \le trim(count \sim site + time, data=skylark, model=2)
# prettyprint GOF information
gof(z)
# get individual elements, e.g. p-value
L \leftarrow gof(z)
LR_p <- L$LR$p # get p-value for likelihood ratio
```
<span id="page-8-1"></span>heatmap *Plot a heatmap representation of observed and/or imputed counts.*

#### Description

This function organizes the observed and/or imputed counts into a matrix where rows represent sites and columns represent time points. A bitmap image is constructed in which each pixel corresponds to an element of this matrix. Each pixel is colored according the correspondong count status, and the type of heatmap plot requested ('data', 'imputed' or 'fitted').

#### Usage

```
heatmap(
  z,
 what = c("data", "imputed", "fitted"),
 log = TRUE,
  xlab = "auto",
 ylab = "Site #",...
)
```
#### <span id="page-9-0"></span>Arguments

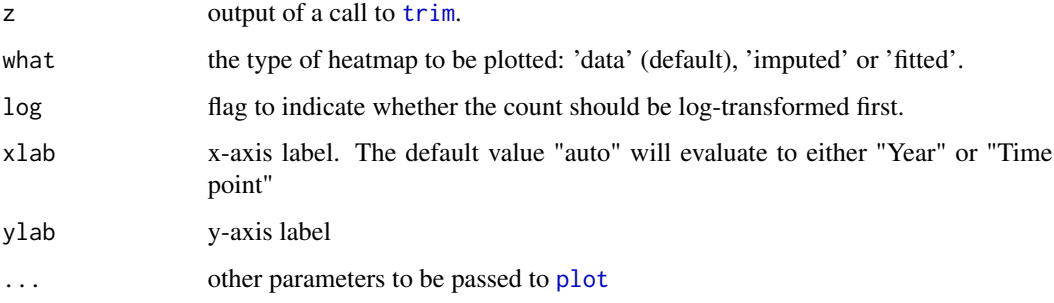

#### Details

The 'imputed' heatmap uses the most elaborate color scheme: Site/time combinations that are observed are colored red, the higher the count, the darker the red. Site/time combinations that are imputed are colored blue, the higher the estimate, the darker the blue.

For the 'data' heatmap, missing site/time combinations are colored gray.

For the 'fitted' heatmap, all site/time combinations are colored blue.

By default, all counts are log-transformed prior to colorization, and observed counts of 0 are indicates as white pixels.

#### See Also

Other graphical post-processing: [plot.trim.index\(](#page-14-1)), [plot.trim.totals\(](#page-16-2))

#### Examples

```
data(skylark2)
z \le trim(count \sim site + year, data=skylark2, model=3)
heatmap(z,"imputed")
```
<span id="page-9-1"></span>index *Extract time-indices from TRIM output.*

#### Description

Indices are obtained by dividing the modelled or imputed time totals by a reference value. Most commonly, the time totals for the first time point are used as reference. As a result, the index value for this first time point will be 1.0, with a standard error of 0.0 by definition. Alternatively, a range of time points can be used as reference. In this case, the mean time totals for this range will be used as reference, and the standard errors will be larger than 0.0.

<span id="page-10-0"></span>index 11

### Usage

```
index(
  x,
 which = c("imputed", "fitted", "both"),
 covars = FALSE,
 base = 1,
 level = NULL
)
```
#### Arguments

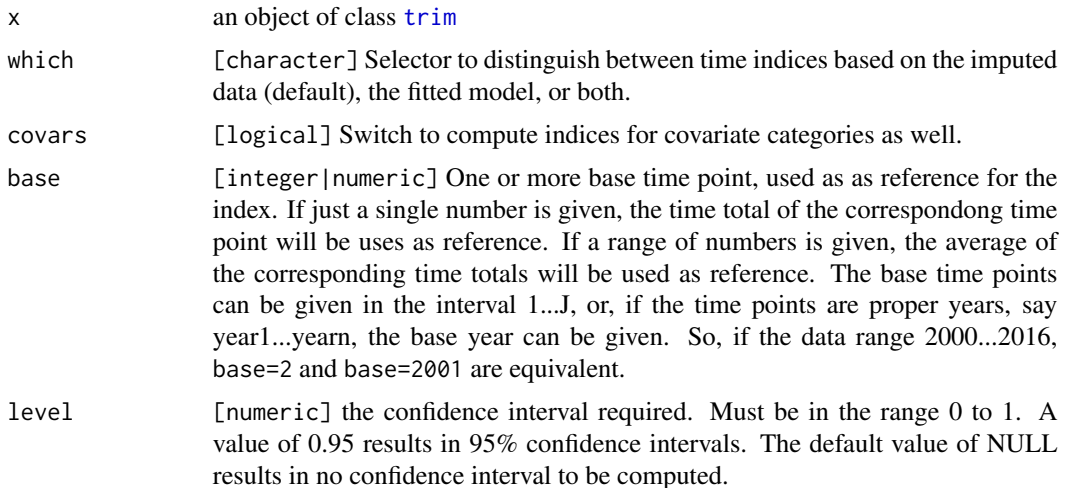

#### Value

A data frame containing indices and their uncertainty expressed as standard error. Depending on the chosen output, columns fitted and se\_fit, and/or imputed and se\_imp are present. If covars is TRUE, additional indices are computed for the individual covariate categories. In this case additional columns covariate and category are present. The overall indices are marked as covariate 'Overall' and category 0.

#### See Also

```
Other analyses: coef.trim(), confint.trim(), gof(), now_what(), overall(), overdispersion(),
plot.trim.index(), plot.trim.overall(), results(), serial_correlation(), summary.trim(),
totals(), trim(), vcov.trim(), wald()
```

```
data(skylark)
z \le trim(count \sim site + time, data=skylark, model=2)
index(z)
# mimic classic TRIM:
index(z, "both")
```

```
# Extract standard errors for the imputed data
SE <- index(z,"imputed")$se_mod
# Include covariates
skylark$Habitat <- factor(skylark$Habitat) # hack
z \le trim(count \sim site + time + Habitat, data=skylark, model=2)
ind <- index(z, covars=TRUE)
plot(ind)
# Use alternative base year
index(z, base=3)
# Use average of first 5 years as reference for indexing
index(z, base=1:5)
```
<span id="page-11-1"></span>now\_what *Give advice on further refinement of TRIM models*

#### Description

Give advice on further refinement of TRIM models

#### Usage

now\_what(z)

#### Arguments

z an object of class [trim](#page-25-1).

#### See Also

#### [trim](#page-25-1)

```
Other analyses: coef.trim(), confint.trim(), gof(), index(), overall(), overdispersion(),
plot.trim.index(), plot.trim.overall(), results(), serial_correlation(), summary.trim(),
totals(), trim(), vcov.trim(), wald()
```

```
data(skylark)
z <- trim(count ~ site + time, data=skylark, model=2, overdisp=TRUE)
now_what(z)
```
<span id="page-11-0"></span>

<span id="page-12-1"></span><span id="page-12-0"></span>

#### Description

The overal slope represents the total growth over the piecewise linear model.

#### Usage

```
overall(
  x,
 which = c("imputed", "fitted"),
  changepoints = numeric(0),
 bc = FALSE)
```
#### Arguments

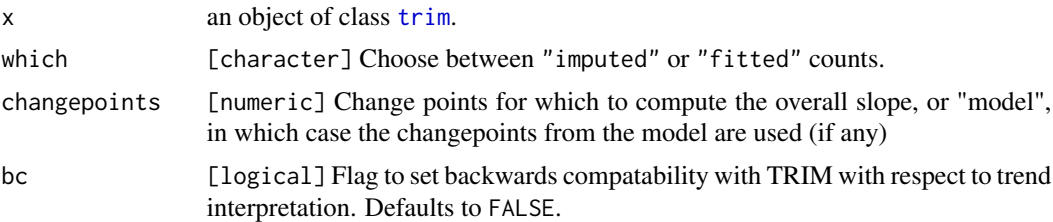

#### Value

a list of class trim.overall containing, a.o., overall slope coefficients (slope), augmented with p-values and an interpretation).

#### Details

The overall slope represents the mean growth or decline over a period of time. This can be determined over the whole time period for which the model is fitted (this is the default) or may be computed over time slices that can be defined with the cp parameter. The values for changepoints do not depend on changepoints that were used when specifying the trim model (See also the example below).

Slopes are computed along with associated confidence intervals (CI) for 1% and 5% significance levels, and interpreted using the following table:

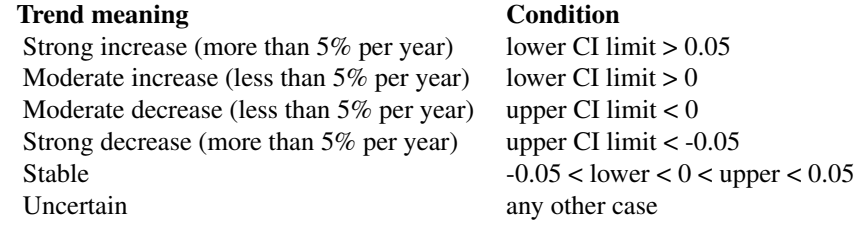

where trend strength takes precedence over significance, i.e., a *strong increase (p<0.05)* takes precedence over a *moderate increase (p<0.01)*.

Note that the original TRIM erroneously assumed that the estimated overall trend magnitude is tdistributed, while in fact it is normally distributed, which is being used within rtrim. The option bc=TRUE can be set to force backward compability, for e.g. comparison purposes.

#### See Also

```
Other analyses: coef.trim(), confint.trim(), gof(), index(), now_what(), overdispersion(),
plot.trim.index(), plot.trim.overall(), results(), serial_correlation(), summary.trim(),
totals(), trim(), vcov.trim(), wald()
```
#### Examples

```
# obtain the overall slope accross all change points.
data(skylark)
z \le trim(count \sim site + time, data=skylark, model=2)
overall(z)
plot(overall(z))
# Overall is a list, you can get information out if it using the $ syntax,
# for example
L \leftarrow \text{overall}(z)L$slope
# Obtain the slope from changepoint to changepoint
z <- trim(count ~ site + time, data=skylark, model=2,changepoints=c(1,4,6))
# slope from time point 1 to 5
overall(z,changepoints=c(1,5,7))
```
<span id="page-13-1"></span>overdispersion *Extract overdispersion from trim object*

#### Description

Extract overdispersion from trim object

#### Usage

overdispersion(x)

#### Arguments

x An object of class [trim](#page-25-1)

#### Value

The overdispersion value if computed, otherwise NULL.

<span id="page-13-0"></span>

#### <span id="page-14-0"></span>plot.trim.index 15

#### See Also

```
Other analyses: coef.trim(), confint.trim(), gof(), index(), now_what(), overall(), plot.trim.index(),
plot.trim.overall(), results(), serial_correlation(), summary.trim(), totals(), trim(),
vcov.trim(), wald()
```
oystercatcher *Oystercatcher population data*

#### Description

A sample data set for demonstation of monthly counts.

The oystercatcher data set looks as follows.

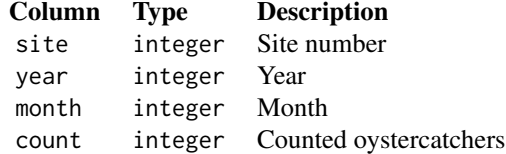

#### Usage

data(oystercatcher)

#### Format

.RData

<span id="page-14-1"></span>plot.trim.index *Plot time-indices from trim output.*

#### Description

Uncertainty ranges exressed as standard errors are always plotted. Confidence intervals are plotted when they are present in the trim.index object, i.e. when requested for in the call to [index](#page-9-1).

#### Usage

```
## S3 method for class 'trim.index'
plot(
 x,
  ...,
 names = NULL,
  covar = "auto",xlab = "auto",
```

```
ylab = "Index",
 pct = FALSE,
 band = "se"\lambda
```
#### Arguments

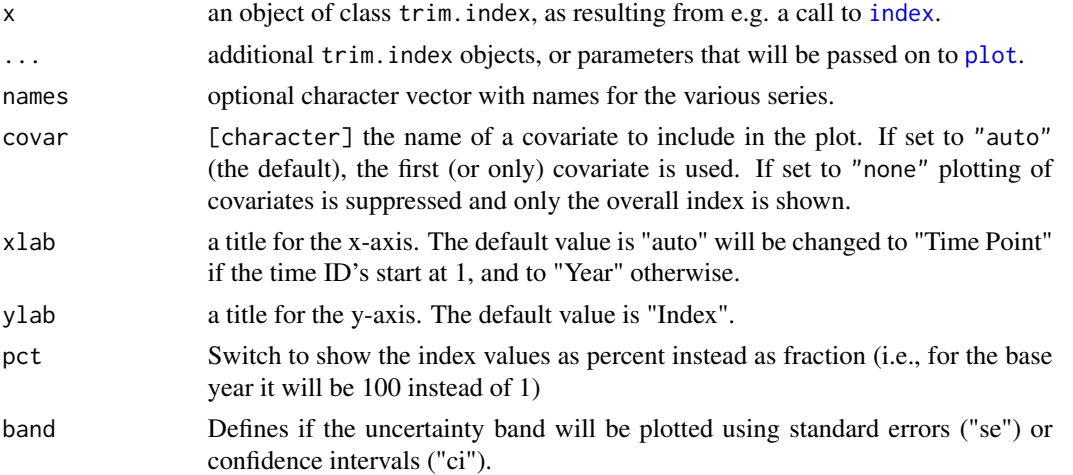

#### See Also

```
Other analyses: coef.trim(), confint.trim(), gof(), index(), now_what(), overall(), overdispersion(),
plot.trim.overall(), results(), serial_correlation(), summary.trim(), totals(), trim(),
vcov.trim(), wald()
```
Other graphical post-processing: [heatmap\(](#page-8-1)), [plot.trim.totals\(](#page-16-2))

```
# Simple example
data(skylark2)
z <- trim(count ~ site + year, data=skylark2, model=3)
idx \leftarrow index(z)plot(idx)
# Example with user-modified title, and different y-axis scaling
plot(idx, main="Skylark", pct=TRUE)
# Using covariates:
z <- trim(count ~ site + year + habitat, data=skylark2, model=3)
idx <- index(z, covars=TRUE)
plot(idx)
# Suppressing the plotting of covariate indices:
```

```
plot(idx, covar="none")
```
<span id="page-15-0"></span>

#### <span id="page-16-1"></span><span id="page-16-0"></span>plot.trim.overall *Plot overall slope*

#### Description

Creates a plot of the overall slope, its 95% confidence band, the total population per time and their 95% confidence intervals.

#### Usage

```
## S3 method for class 'trim.overall'
plot(x, inputed = TRUE, ...)
```
#### Arguments

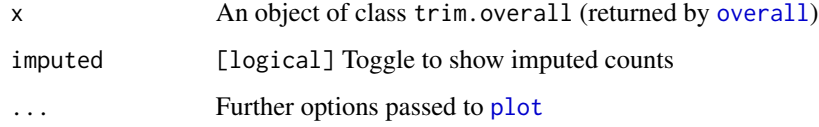

#### See Also

```
Other analyses: coef.trim(), confint.trim(), gof(), index(), now_what(), overall(), overdispersion(),
plot.trim.index(), results(), serial_correlation(), summary.trim(), totals(), trim(),
vcov.trim(), wald()
```
#### Examples

```
data(skylark)
m <- trim(count ~ site + time, data=skylark, model=2)
plot(overall(m))
```
<span id="page-16-2"></span>plot.trim.totals *Plot time-totals from trim output.*

#### Description

This function plots a time series of one or more trim.totals objects, i.e. the output of totals. Both the time totals themselves, as the associated standard errros will be plotted, the former as a solid line with markers, the latter as a transparent band.

#### Usage

```
## S3 method for class 'trim.totals'
plot(
 x,
  ...,
 names = NULL,
 xlab = "auto",
 ylab = "Time totals",
 leg.pos = "topleft",
 band = "se")
```
#### Arguments

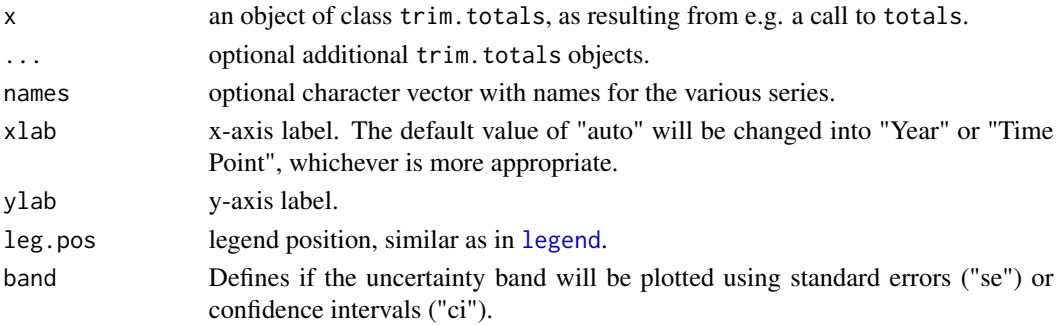

#### Details

Additionally, the observed counts will be plotted (as a line) when this was asked for in the call to totals.

Multiple time-total data sets can be compared in a single plot

#### See Also

Other graphical post-processing: [heatmap\(](#page-8-1)), [plot.trim.index\(](#page-14-1))

```
# Simple example
data(skylark2)
z <- trim(count ~ site + year, data=skylark2, model=3)
plot(totals(z))
# Extended example
z1 <- trim(count ~ site + year + habitat, data=skylark2, model=3)
z2 <- trim(count ~ site + year, data=skylark2, model=3)
t1 <- totals(z1, obs=TRUE)
t2 <- totals(z2, obs=TRUE)
plot(t1, t2, names=c("with covariates", "without covariates"), main="Skylark", leg.pos="bottom")
```
<span id="page-17-0"></span>

<span id="page-18-1"></span><span id="page-18-0"></span>

#### Description

Read TRIM Command Files, compatible with the Windows TRIM programme.

#### Usage

```
read_tcf(file, encoding = getOption("encoding"), simplify = TRUE)
```
#### Arguments

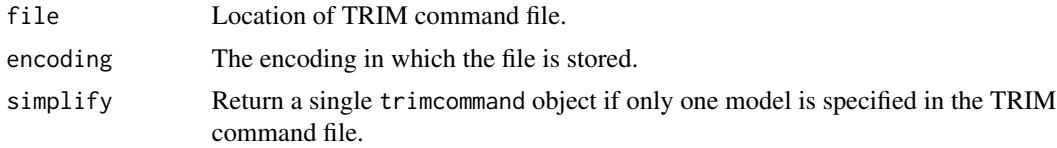

#### Value

A trimcommand object, or in the case of multiple models in a single TRIM command file, a list of trimcommand objects. In the latter case, a useful summary can be printed with [summary.trimbatch](#page-0-0).

#### TRIM Command file format

TRIM command files are text files that specify a TRIM job, where a job consists of one or more models to be computed on a single data input file. TRIM command files are commonly stored with the extension .tcf, but this is not a strict requirement.

A TRIM command file consists of two parts. The first part describes the data file to be read, the second part describes the model(s) to be run. A TRIM command file can only contain a single data specification part, but multiple models may be specified.

Each command starts on a new line with a keyword, followed by at least one space and at least one option value, where multiple option values are separated by spaces. All commands must be written on a single line, except the LABELS command (to set labels for covariates). The latter command starts with LABELS on a single line, followed by a newline, followed by a new label on each following line. The keyword END (at the beginning of a line) signals the end of the labels command.

The keyword RUN (at the beginning of a single line) ends the specification of a single model. After this a new model can be specified. Parameters not specified in the current model will be copied from the previous one.

#### TRIM commands

The commands are identical to those in the original TRIM software. Commands that represent a simple toggle (on/off, present/absent) are translated to a logical upon reading. Below we give commands in upper case, but the commands are parsed case insensitively.

20 read\_tcf

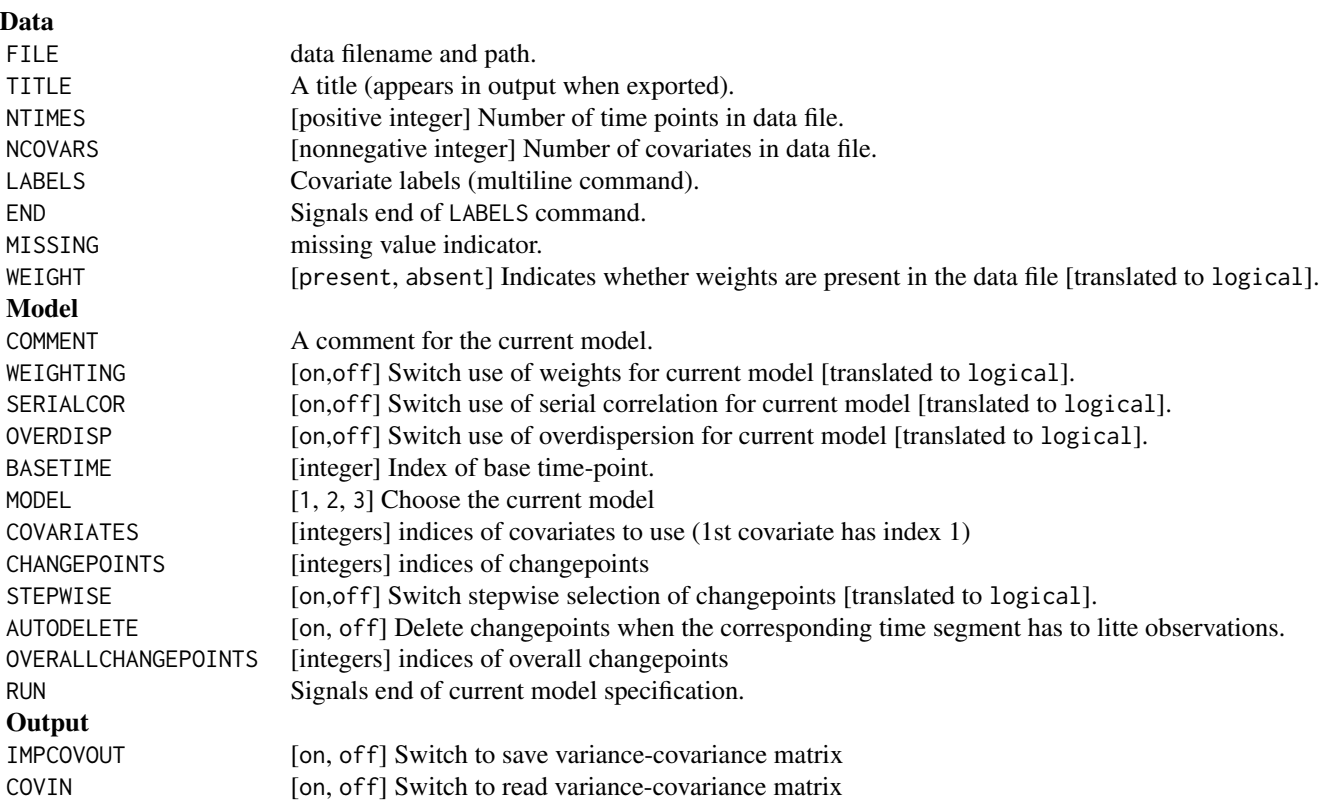

#### Encoding issues

To read files containing non-ASCII characters encoded in a format that is not native to your system, specifiy the encoding option. This causes R to re-encode to native encoding upon reading. Input encodings supported for your system can be listed by calling [iconvlist\(](#page-0-0)). For more information on Encoding in R, see [Encoding](#page-0-0).

#### Note on filenames

If the file is specified using backslashes to separate directories (Windows style), this will be converted to a filename using forward slashes (POSIX style, as used by R).

### See Also

[Working with TRIM command files and TRIM data files.](../doc/Working_with_tcf.html)

Other modelspec: [check\\_observations\(](#page-2-1)), [read\\_tdf\(](#page-20-1)), [set\\_trim\\_verbose\(](#page-22-1)), [trimcommand\(](#page-30-1)), [trim\(](#page-25-1))

<span id="page-19-0"></span>

<span id="page-20-1"></span><span id="page-20-0"></span>

#### Description

Read data files intended for the original TRIM programme.

#### Usage

```
read\_tdf(x, ...)## S3 method for class 'character'
read_tdf(
  x,
 missing = -1,
 weight = FALSE,
 ncovars = 0,
  labels = character(0),
  ...
\mathcal{L}
```
## S3 method for class 'trimcommand'  $read\_tdf(x, ...)$ 

#### Arguments

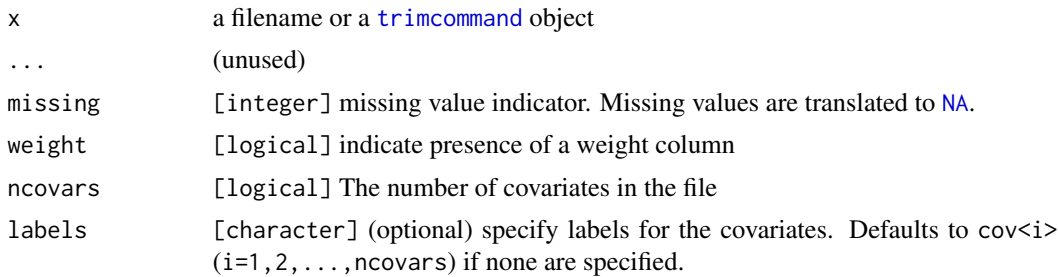

#### Value

A data.frame.

### The TRIM data file format

TRIM input data is stored in a ASCII encoded file where headerless columns are separated by one or more spaces. Below are the columns as read\_tdf expects them.

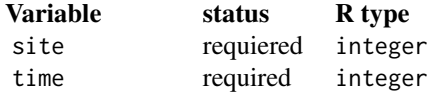

#### <span id="page-21-0"></span>22 results

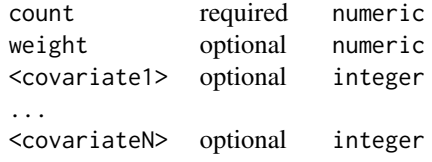

#### See Also

Other modelspec: [check\\_observations\(](#page-2-1)), [read\\_tcf\(](#page-18-1)), [set\\_trim\\_verbose\(](#page-22-1)), [trimcommand\(](#page-30-1)), [trim\(](#page-25-1))

<span id="page-21-1"></span>results *collect observed, modelled, and imputed counts from TRIM output*

#### Description

collect observed, modelled, and imputed counts from TRIM output

#### Usage

results(z)

#### Arguments

z TRIM output structure (i.e., output of a call to trim)

#### Value

A data.frame, one row per site-time combination, with columns for site, year, month (optionally), observed counts, modelled counts and imputed counts. Missing observations are marked as NA.

#### See Also

```
coef.trim(confint.trim(gof(index(now_what(overall(overdispersion(),
plot.trim.index(), plot.trim.overall(), serial_correlation(), summary.trim(), totals(),
trim(), vcov.trim(), wald()
```

```
data(skylark)
z <- trim(count ~ site + time, data=skylark, model=2);
out \leq results(z)
```
<span id="page-22-2"></span><span id="page-22-0"></span>serial\_correlation *Extract serial correlation from TRIM object*

#### Description

Extract serial correlation from TRIM object

#### Usage

```
serial_correlation(x)
```
#### Arguments

x An object of class [trim](#page-25-1)

#### Value

The serial correlation coefficient if computed, otherwise NULL.

#### See Also

```
Other analyses: coef.trim(), confint.trim(), gof(), index(), now_what(), overall(), overdispersion(),
plot.trim.index(), plot.trim.overall(), results(), summary.trim(), totals(), trim(),
vcov.trim(), wald()
```
<span id="page-22-1"></span>set\_trim\_verbose *Set verbosity of trim model functions*

#### Description

Control how much output [trim](#page-25-1) writes to the screen while fitting the model. By default, trim only returns the output and does not write any progress to the screen. After calling set\_trim\_verbose(TRUE), trim will write information about running iterations and convergence to the screen during optmization.

#### Usage

```
set_trim_verbose(verbose = FALSE)
```
#### Arguments

verbose [logical] toggle verbosity. TRUE means: be verbose, FALSE means be quiet (this is the default).

#### See Also

Other modelspec: [check\\_observations\(](#page-2-1)), [read\\_tcf\(](#page-18-1)), [read\\_tdf\(](#page-20-1)), [trimcommand\(](#page-30-1)), [trim\(](#page-25-1))

<span id="page-23-0"></span>

#### Description

The Skylark dataset that was included with the original TRIM software.

The dataset can be loaded in two forms. The skylark dataset is exactly equal to the data set in the original TRIM software:

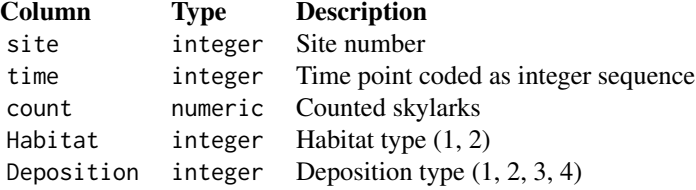

The current implementation is more flexible and allows time points to be coded as years and covariates as factors. The skylark2 data set looks as follows.

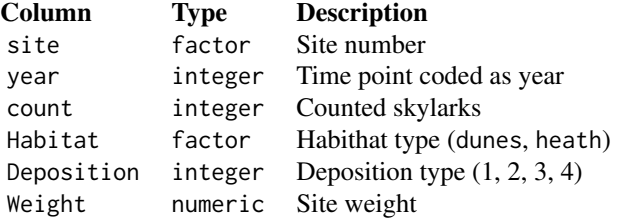

#### Usage

data(skylark); data(skylark2)

#### Format

.RData

<span id="page-23-1"></span>summary.trim *Summary information for a TRIM job*

#### Description

Print a summary of a [trim](#page-25-1) object.

#### Usage

## S3 method for class 'trim' summary(object, ...)

#### <span id="page-24-0"></span>totals and the contract of the contract of the contract of the contract of the contract of the contract of the contract of the contract of the contract of the contract of the contract of the contract of the contract of the

#### Arguments

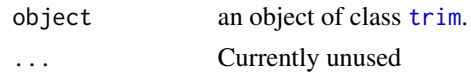

#### Value

A list of class trim.summary containing the call that created the object, the model code, the coefficients (in additive and multiplicative form) , the goodness of fit parameters,the overdispersion and the serial correlation parameters (if computed).

#### See Also

#### [trim](#page-25-1)

```
coef.trim(confint.trim(gof(index(now_what(overall(overdispersion(),
plot.trim.index(), plot.trim.overall(), results(), serial_correlation(), totals(),
trim(), vcov.trim(), wald()
```
#### Examples

```
data(skylark)
z <- trim(count ~ site + time, data=skylark, model=2, overdisp=TRUE)
```
summary(z)

<span id="page-24-1"></span>totals *Extract time-totals from TRIM output*

#### Description

Extract time-totals from TRIM output

#### Usage

```
totals(x, which = c("imputed", "fitted", "both"), obs = FALSE, level = NULL)
```
#### Arguments

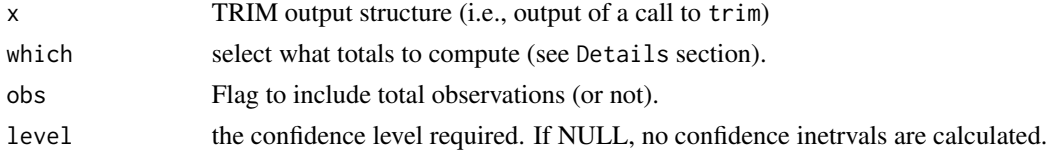

#### Value

A data.frame with subclass trim.totals (for pretty-printing). The columns are time, fitted and se\_fit (for standard error), and/or imputed and se\_imp, depending on the selection.

#### <span id="page-25-0"></span>Details

The idea of TRIM is to impute those site-time combinations where no counts are available. Timetotals (i.e. summed over sites) can be obtained for two cases:

- "imputed": Time totals are computed after replacing missing values with values predicted by the model.
- "fitted": Time totals are computed after replacing both missing values and observed values with values predicted by the model.

#### See Also

```
Other analyses: coef.trim(), confint.trim(), gof(), index(), now_what(), overall(), overdispersion(),
plot.trim.index(), plot.trim.overall(), results(), serial_correlation(), summary.trim(),
trim(), vcov.trim(), wald()
```
#### Examples

```
data(skylark)
z <- trim(count ~ site + time, data=skylark, model=2, changepoints=c(3,5))
totals(z)
```
totals(z, "both") # mimics classic TRIM

<span id="page-25-1"></span>

trim *Estimate TRIM model parameters.*

#### Description

Given some count observations, estimate a TRIM model and use these to impute the data set if nescessary.

#### Usage

```
trim(object, ...)
## S3 method for class 'data.frame'
trim(
 object,
  count_col = "count",
  site_col = "site",
  year_col = "year",
 month_col = NULL,
 weights\_col = NULL,
  covar_cols = NULL,
  model = 2,
  changepoints = ifelse(model == 2, 1L, integer(0)),
```

```
overdisp = FALSE,
 serialcor = FALSE,
 autodelete = TRUE,
 stepwise = FALSE,
 covin = list(),...
\mathcal{L}## S3 method for class 'formula'
trim(object, data = NULL, weights = NULL, ...)
## S3 method for class 'trimcommand'
trim(object, ...)
```
### Arguments

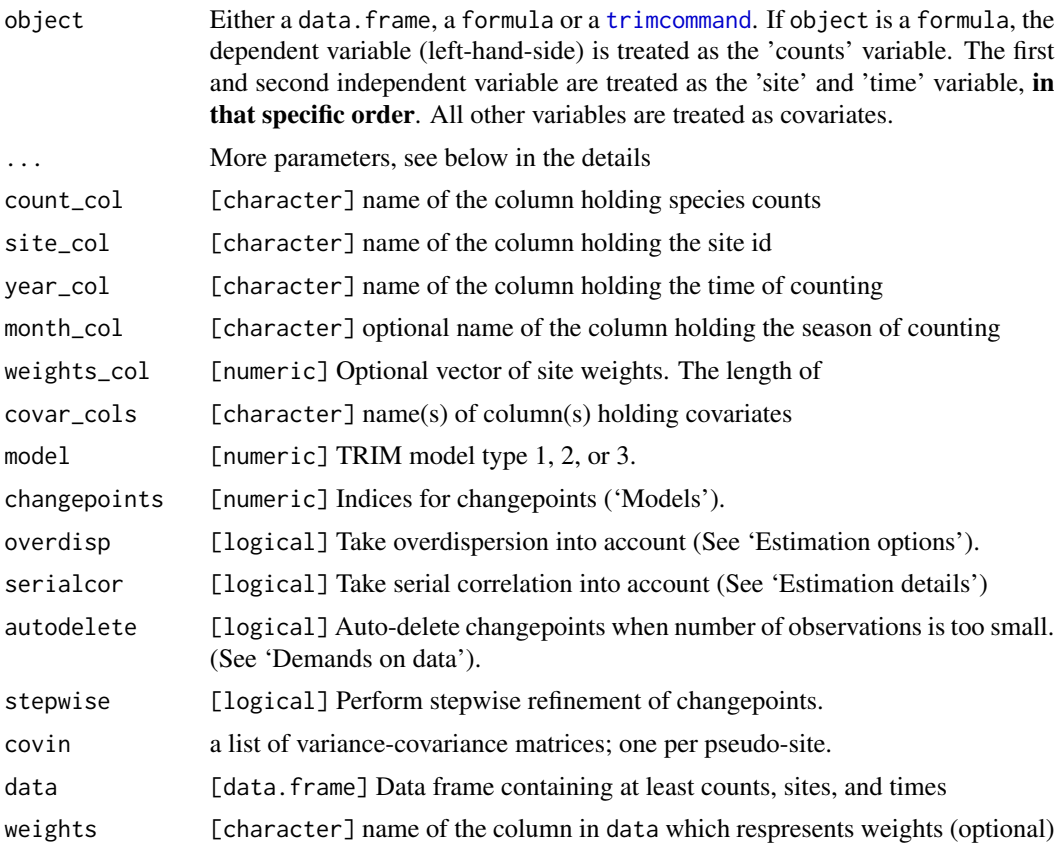

#### Details

All versions of trim support additional 'experts only' arguments:

verbose Logical switch to temporarily enable verbose output. (use option(trim\_verbose=TRUE)) for permanent verbosity.

<span id="page-27-0"></span>constrain\_overdisp Numerical value to control overdispersion.

- A value in the range 0..1 uses a Chi-squared oulier detection method.
- A value >1 uses Tukey's Fence.
- A value of 1.0 (which is the default) results in unconstrained overdispersion.

See vigenette 'Taming overdispersion' for more information.

- conv\_crit Convergence criterion. Used within the iterative emodel estimation algorithm. The default value is 1e-5.). May be set to higher values in case models don't converge.
- max\_iter Number of iterations. Default value is 200. May be set to higher values in case models don't converge.
- premove Probability of removal of changepoints (default value: 0.2). Parameter used in stepwise refinement of models. See the vignette 'Models and statistical methods in rtrim'.
- penter Probability of re-entering of changepoints (default value: 0.15). Similar use as premove.

#### Models

The purpose of trim is to estimate population totals over time, based on a set of counts  $f_{ij}$  at sites  $i = 1, 2, \dots, I$  and times  $j = 1, 2, \dots, J$ . If no count data is available at site and time  $(i, j)$ , a value  $\mu_{ij}$  will be imputed.

In Model 1, the imputed values are modeled as

 $\ln \mu_{ij} = \alpha_i,$ 

where  $\alpha_i$  is the site effect. This model implies that the counts vary accross sites, not over time. The model-based [time totals](#page-24-1) are equal to each time point and the model-based [indices](#page-9-1) are all equal to one.

In Model 2, the imputed values are modeled as

 $\ln \mu_{ij} = \alpha_i + \beta \times (j-1).$ 

Here,  $\alpha_i$  is the log-count of site i averaged over time and  $\beta$  is the mean growth factor that is shared by all sites over all of time. The assumption of a constant growth rate may be relaxed by passing a number of changepoints that indicate at what times the growth rate is allowed to change. Using a [wald](#page-32-2) test one can investigate whether the changes in slope at the changepoints are significant. Setting stepwise=TRUE makes trim automatically remove changepoints where the slope does not change significantly.

In **Model 3**, the imputed values are modeled as

$$
\ln \mu_{ij} = \alpha_i + \beta_j,
$$

where  $\beta_i$  is the deviatiation of log-counts at time j, averaged over all sites. To make this model identifiable, the value of  $\beta_1 = 0$  by definition. Model 3 can be shown to be equivalent to Model 2 with a changepoint at every time point. Using a [wald](#page-32-2) test, one can estimate whether the collection of deviations  $\beta_i$  make the model differ significantly from an overall linear trend (Model 2 without changepoints).

The parameters  $\alpha_i$  and  $\gamma_j$  are referred to as the *additive representation* of the coefficients. Once computed, they can be represented and extracted in several representations, using the [coefficients](#page-4-1) function. (See also the examples below).

Other model parameters can be extracted using functions such as [gof](#page-7-1) (for goodness of fit), [summary](#page-23-1) or [totals](#page-24-1). Refer to the 'See also' section for an overview.

#### <span id="page-28-0"></span>Using yearly and monthly counts

In many data sets will use use only yearly count data, in which case the time  $j$  will reflect the year number. An extension of trim is to use monthly (or any other sub-yearly) count data, in combination with index computations on the yearly time scale.

In this case, counts are given as  $f_{i,j,m}$  with  $m = 1, 2, \ldots, M$  the month number. As before,  $\mu_{i,j,m}$ will be imputed in case of missing counts.

The contibution of month factors to the model is always similar to the way year factors are used in Model 3, that is,

 $\ln \mu_{i,j,m} = \alpha_i + \beta \times (j-1) + \gamma_m$  for Model 2, and  $\ln \mu_{i,j,m} = \alpha_i + \beta_j + \gamma_m$  for Model 3.

For the same reason why  $\beta_1 = 0$  for Model 3,  $\gamma_1 = 0$  in case of monthly parameters.

#### Using covariates

In the basic case of Models 2 and 3, the growth parameter  $\beta$  does not vary accross sites. If auxiliary information is available (for instance a classification of the type of soil or vegetation), the effect of these variables on the per-site growth rate can be taken into account.

For **Model 2 with covariates** the growth factor  $\beta$  is replaced with a factor

 $\beta_0 + \sum_{k=1}^K z_{ijk} \beta_k$ .

Here,  $\beta_0$  is referred to as the *baseline* and  $z_{ijk}$  is a dummy variable that combines dummy variables for all covariates. Since a covariate with L classes is modeled by  $L - 1$  dummy variables, the value of  $K$  is equal to the sum of the numbers of categories for all covariates minus the number of covariates. Observe that this model allows for a covariate to change over time at a certain sites. It is therefore possible to include situations for example where a site turns from farmland to rural area. The [coefficients](#page-4-1) function will report every individual value of  $\beta$ . With a [wald](#page-32-2) test, the significance of contributions of covariates can be tested.

For **Model 3 with covariates** the parameter  $\beta_j$  is replaced by

 $\beta_{j0} + \sum_{k=1}^{K} z_{ijk} \beta_{jk}.$ 

Again, the  $\beta_{j0}$  are referred to as baseline parameters and the  $\beta_{jk}$  record mean differences in logcounts within a set of sites with equal values for the covariates. All coefficients can be extracted with [coefficients](#page-4-1) and the significance of covariates can be investigated with the [wald](#page-32-2) test.

#### Estimation options

In the simplest case, the counts at different times and sites are considered independently Poisson distributed. The (often too strict) assumption that counts are independent over time may be dropped, so correlation between time points at a certain site can be taken into account. The assumption of being Poisson distributed can be relaxed as well. In general, the variance-covariance structure of counts  $f_{ij}$  at site i for time j is modeled as

- $\text{var}(f_{ij}) = \sigma^2 \mu_{ij}$
- $\text{cor}(f_{ij}, f_{i,j+1}) = \rho$ ,

where  $\sigma$  is called the *overdispersion*,  $\mu_{ij}$  is the estimated count for site i, time j and  $\rho$  is called the *serial correlation*.

<span id="page-29-0"></span>If  $\sigma = 1$ , a pure Poisson distribution is assumed to model the counts. Setting overdispersion = TRUE makes trim relax this condition. Setting serialcor=TRUE allows trim to assume a non-zero correlation between adjacent time points, thus relaxing the assumption of independence over time.

#### Demands on data

The data set must contain sufficient counts to be able to estimate the model. In particular

- For model 2 without covariates there must be at least one observation for each time segment defined by the change points.
- For model 2 with covariates there must be at least one observation for every value of each covariate, at each time segment defined by the change points.
- For model 3 without covariates there must be at least one observation for each time point.
- For model 3 with covariates there must be at least one observation for every value of each covariate, at each time point.
- For montly data, there must be at least one observation for every month.

The function [check\\_observations](#page-2-1) identifies cases where too few observations are present to compute a model. Setting the option autodelete=TRUE (Model 2 only) makes trim remove changepoints such that at each time piece sufficient counts are available to estimate the model.

#### See Also

[rtrim by example](../doc/Skylark_example.html) for a gentle introduction, [rtrim for TRIM users](../doc/rtrim_for_TRIM_users.html) for users of the classic Delphibased TRIM implementation, and [rtrim 2 extensions](../doc/rtrim_2_extensions.html) for the major changes from rtrim v.1 to rtrim v.2

```
Other analyses: coef.trim(), confint.trim(), gof(), index(), now_what(), overall(), overdispersion(),
plot.trim.index(), plot.trim.overall(), results(), serial_correlation(), summary.trim(),
totals(), vcov.trim(), wald()
```
Other modelspec: [check\\_observations\(](#page-2-1)), [read\\_tcf\(](#page-18-1)), [read\\_tdf\(](#page-20-1)), [set\\_trim\\_verbose\(](#page-22-1)), [trimcommand\(](#page-30-1))

```
data(skylark)
m \le trim(count \sim site + time, data=skylark, model=2)
summary(m)
coefficients(m)
# An example using weights
# set up some random weights (one for each site)
w <- runif(55, 0.1, 0.9)
# match weights to sites
skylark$weights <- w[skylark$site]
# run model
m <- trim(count ~ site + time, data=skylark, weights="weights", model=3)
# An example using change points, a covariate, and overdispersion
# 1 is added as cp automatically
cp < -c(2, 6)
```
#### <span id="page-30-0"></span>trimcommand 31

```
m <- trim(count ~ site + time + Habitat, data=skylark, model=2, changepoints=cp, overdisp=TRUE)
coefficients(m)
# check significance of changes in slope
wald(m)
plot(overall(m))
```
<span id="page-30-1"></span>trimcommand *Create a trimcommand object*

#### Description

Create a trimcommand object

#### Usage

```
trimcommand(...)
```
#### Arguments

... Options in the form of key=value. See below for all options.

#### Description

A trimcommand object stores a single TRIM model, including the specification of the data file. Normally, such an object is defined by reading a legacy TRIM command file.

#### **Options**

- file [character] name of file containing training data.
- title [character] A string to be printed in the output file.
- ntimes [character] Number of time points.
- ncovars [character] Number of covariates.
- labels [character] Covariate label.
- missing [integer] Missing value indicator.
- weight [logical] Whether a weight column is present in the file.
- comment [character] A string to be printed in the output file.
- weighting [logical] Whether weights are to be used in the model.
- serialcor [logical] Whether serial correlation is assumed in the model.
- overdist [logical] Whether overdispersion is taken into account by the model.
- basetime [integer] Position of the base time point (must be positive).
- model [integer] What model to use  $(1, 2 \text{ or } 3)$ .
- covariates [integer] Number of covariates to include.
- changepoints [integer] Positions of the change points to include.
- <span id="page-31-0"></span>• stepwise [logical] Whether stepwise selection of the changepoints is to be used.
- autodelete [logical] Whether to autodelete change points when number of observations is to low in a time segment.
- outputfiles [character] Type of outputfile to generate ('F' and/or 'S')
- overallchangepoints [integer] Positions of the overall change points.
- impcovout [logical] Whether the covariance matrix of the imputed counts is saved.
- covin [logical] Whether the covariance matrix is read in.

#### See Also

[Working with TRIM command files and TRIM data files.](../doc/Working_with_tcf.html)

Other modelspec: [check\\_observations\(](#page-2-1)), [read\\_tcf\(](#page-18-1)), [read\\_tdf\(](#page-20-1)), [set\\_trim\\_verbose\(](#page-22-1)), [trim\(](#page-25-1))

<span id="page-31-1"></span>vcov.trim *Extract variance-covariance matrix from TRIM output*

#### **Description**

Extract variance-covariance matrix from TRIM output

#### Usage

```
## S3 method for class 'trim'
vcov(object, which = c("imputed", "fitted"), ...)
```
#### Arguments

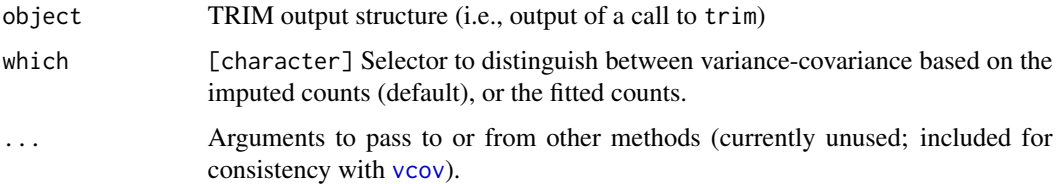

#### Value

a J x J matrix, where J is the number of years (or time-points).

#### See Also

```
coef.trim(confint.trim(gof(index(now_what(overall(overdispersion(),
plot.trim.index(), plot.trim.overall(), results(), serial_correlation(), summary.trim(),
totals(), trim(), wald()
```
#### <span id="page-32-0"></span> $\omega$  and  $\omega$  33

#### Examples

```
data(skylark)
z \le trim(count \sim site + time, data=skylark, model=3);
totals(z)
vcv1 \leq -vcov(z) # Use imputed data
vcv2 <- vcov(z,"fitted") # Use fitted data
```
<span id="page-32-1"></span>wald *Test significance of TRIM coefficients with the Wald test*

#### <span id="page-32-2"></span>Description

Test significance of TRIM coefficients with the Wald test

#### Usage

wald(x)

## S3 method for class 'trim' wald(x)

#### Arguments

x TRIM output structure (i.e., output of a call to [trim](#page-25-1))

#### Value

A model-dependent list of Wald statistics

#### See Also

```
Other analyses: coef.trim(), confint.trim(), gof(), index(), now_what(), overall(), overdispersion(),
plot.trim.index(), plot.trim.overall(), results(), serial_correlation(), summary.trim(),
totals(), trim(), vcov.trim()
```

```
data(skylark)
z2 <- trim(count ~ site + time, data=skylark, model=2)
# print info on significance of slope parameters
print(z2)
z3 <- trim(count ~ site + time, data=skylark, model=3)
# print info on significance of deviations from linear trend
wald(z3)
```
# <span id="page-33-0"></span>**Index**

check\_observations, [3,](#page-2-0) *[20](#page-19-0)*, *[22,](#page-21-0) [23](#page-22-0)*, *[30](#page-29-0)*, *[32](#page-31-0)* ci\_multipliers, [5](#page-4-0) coef.trim, [5,](#page-4-0) *[7](#page-6-0)*, *[9](#page-8-0)*, *[11,](#page-10-0) [12](#page-11-0)*, *[14–](#page-13-0)[17](#page-16-0)*, *[22,](#page-21-0) [23](#page-22-0)*, *[25,](#page-24-0) [26](#page-25-0)*, *[30](#page-29-0)*, *[32,](#page-31-0) [33](#page-32-0)* coefficients, *[28,](#page-27-0) [29](#page-28-0)* confint.trim, *[6](#page-5-0)*, [7,](#page-6-0) *[9](#page-8-0)*, *[11,](#page-10-0) [12](#page-11-0)*, *[14–](#page-13-0)[17](#page-16-0)*, *[22,](#page-21-0) [23](#page-22-0)*, *[25,](#page-24-0) [26](#page-25-0)*, *[30](#page-29-0)*, *[32,](#page-31-0) [33](#page-32-0)* count\_summary, [7](#page-6-0) Encoding, *[20](#page-19-0)* gof, *[6,](#page-5-0) [7](#page-6-0)*, [8,](#page-7-0) *[11,](#page-10-0) [12](#page-11-0)*, *[14](#page-13-0)[–17](#page-16-0)*, *[22,](#page-21-0) [23](#page-22-0)*, *[25,](#page-24-0) [26](#page-25-0)*, *[28](#page-27-0)*, *[30](#page-29-0)*, *[32,](#page-31-0) [33](#page-32-0)* heatmap, [9,](#page-8-0) *[16](#page-15-0)*, *[18](#page-17-0)* iconvlist, *[20](#page-19-0)* index, *[6,](#page-5-0) [7](#page-6-0)*, *[9](#page-8-0)*, [10,](#page-9-0) *[12](#page-11-0)*, *[14–](#page-13-0)[17](#page-16-0)*, *[22,](#page-21-0) [23](#page-22-0)*, *[25,](#page-24-0) [26](#page-25-0)*, *[30](#page-29-0)*, *[32,](#page-31-0) [33](#page-32-0)* indices, *[28](#page-27-0)* legend, *[18](#page-17-0)* NA, *[21](#page-20-0)* now\_what, *[6,](#page-5-0) [7](#page-6-0)*, *[9](#page-8-0)*, *[11](#page-10-0)*, [12,](#page-11-0) *[14–](#page-13-0)[17](#page-16-0)*, *[22,](#page-21-0) [23](#page-22-0)*, *[25,](#page-24-0) [26](#page-25-0)*, *[30](#page-29-0)*, *[32,](#page-31-0) [33](#page-32-0)* overall, *[6,](#page-5-0) [7](#page-6-0)*, *[9](#page-8-0)*, *[11,](#page-10-0) [12](#page-11-0)*, [13,](#page-12-0) *[15–](#page-14-0)[17](#page-16-0)*, *[22,](#page-21-0) [23](#page-22-0)*, *[25,](#page-24-0) [26](#page-25-0)*, *[30](#page-29-0)*, *[32,](#page-31-0) [33](#page-32-0)* overdispersion, *[6,](#page-5-0) [7](#page-6-0)*, *[9](#page-8-0)*, *[11,](#page-10-0) [12](#page-11-0)*, *[14](#page-13-0)*, [14,](#page-13-0) *[16,](#page-15-0) [17](#page-16-0)*, *[22,](#page-21-0) [23](#page-22-0)*, *[25,](#page-24-0) [26](#page-25-0)*, *[30](#page-29-0)*, *[32,](#page-31-0) [33](#page-32-0)* oystercatcher, [15](#page-14-0) plot, *[10](#page-9-0)*, *[16,](#page-15-0) [17](#page-16-0)* plot.trim.index, *[6,](#page-5-0) [7](#page-6-0)*, *[9–](#page-8-0)[12](#page-11-0)*, *[14,](#page-13-0) [15](#page-14-0)*, [15,](#page-14-0) *[17,](#page-16-0) [18](#page-17-0)*, *[22,](#page-21-0) [23](#page-22-0)*, *[25,](#page-24-0) [26](#page-25-0)*, *[30](#page-29-0)*, *[32,](#page-31-0) [33](#page-32-0)* plot.trim.overall, *[6,](#page-5-0) [7](#page-6-0)*, *[9](#page-8-0)*, *[11,](#page-10-0) [12](#page-11-0)*, *[14–](#page-13-0)[16](#page-15-0)*, [17,](#page-16-0) *[22,](#page-21-0) [23](#page-22-0)*, *[25,](#page-24-0) [26](#page-25-0)*, *[30](#page-29-0)*, *[32,](#page-31-0) [33](#page-32-0)* plot.trim.totals, *[10](#page-9-0)*, *[16](#page-15-0)*, [17](#page-16-0) read\_tcf, *[4](#page-3-0)*, [19,](#page-18-0) *[22,](#page-21-0) [23](#page-22-0)*, *[30](#page-29-0)*, *[32](#page-31-0)*

read\_tdf, *[4](#page-3-0)*, *[20](#page-19-0)*, [21,](#page-20-0) *[23](#page-22-0)*, *[30](#page-29-0)*, *[32](#page-31-0)* results, *[6,](#page-5-0) [7](#page-6-0)*, *[9](#page-8-0)*, *[11,](#page-10-0) [12](#page-11-0)*, *[14](#page-13-0)[–17](#page-16-0)*, [22,](#page-21-0) *[23](#page-22-0)*, *[25,](#page-24-0) [26](#page-25-0)*, *[30](#page-29-0)*, *[32,](#page-31-0) [33](#page-32-0)* rtrim-package, [2](#page-1-0) serial\_correlation, *[6,](#page-5-0) [7](#page-6-0)*, *[9](#page-8-0)*, *[11,](#page-10-0) [12](#page-11-0)*, *[14](#page-13-0)[–17](#page-16-0)*,

*[22](#page-21-0)*, [23,](#page-22-0) *[25,](#page-24-0) [26](#page-25-0)*, *[30](#page-29-0)*, *[32,](#page-31-0) [33](#page-32-0)* set\_trim\_verbose, *[4](#page-3-0)*, *[20](#page-19-0)*, *[22](#page-21-0)*, [23,](#page-22-0) *[30](#page-29-0)*, *[32](#page-31-0)* skylark, [24](#page-23-0) skylark2 *(*skylark*)*, [24](#page-23-0) summary, *[28](#page-27-0)* summary.trim, *[6,](#page-5-0) [7](#page-6-0)*, *[9](#page-8-0)*, *[11,](#page-10-0) [12](#page-11-0)*, *[14](#page-13-0)[–17](#page-16-0)*, *[22,](#page-21-0) [23](#page-22-0)*, [24,](#page-23-0) *[26](#page-25-0)*, *[30](#page-29-0)*, *[32,](#page-31-0) [33](#page-32-0)* summary.trimbatch, *[19](#page-18-0)*

time totals, *[28](#page-27-0)* totals, *[6,](#page-5-0) [7](#page-6-0)*, *[9](#page-8-0)*, *[11,](#page-10-0) [12](#page-11-0)*, *[14](#page-13-0)[–17](#page-16-0)*, *[22,](#page-21-0) [23](#page-22-0)*, *[25](#page-24-0)*, [25,](#page-24-0) *[28](#page-27-0)*, *[30](#page-29-0)*, *[32,](#page-31-0) [33](#page-32-0)* trim, *[4](#page-3-0)*, *[6](#page-5-0)[–17](#page-16-0)*, *[20](#page-19-0)*, *[22](#page-21-0)[–26](#page-25-0)*, [26,](#page-25-0) *[32,](#page-31-0) [33](#page-32-0)* trimcommand, *[4](#page-3-0)*, *[20](#page-19-0)[–23](#page-22-0)*, *[27](#page-26-0)*, *[30](#page-29-0)*, [31](#page-30-0)

vcov, *[32](#page-31-0)* vcov.trim, *[6,](#page-5-0) [7](#page-6-0)*, *[9](#page-8-0)*, *[11,](#page-10-0) [12](#page-11-0)*, *[14](#page-13-0)[–17](#page-16-0)*, *[22,](#page-21-0) [23](#page-22-0)*, *[25,](#page-24-0) [26](#page-25-0)*, *[30](#page-29-0)*, [32,](#page-31-0) *[33](#page-32-0)*

wald, *[6,](#page-5-0) [7](#page-6-0)*, *[9](#page-8-0)*, *[11,](#page-10-0) [12](#page-11-0)*, *[14](#page-13-0)[–17](#page-16-0)*, *[22,](#page-21-0) [23](#page-22-0)*, *[25,](#page-24-0) [26](#page-25-0)*, *[28](#page-27-0)[–30](#page-29-0)*, *[32](#page-31-0)*, [33](#page-32-0)